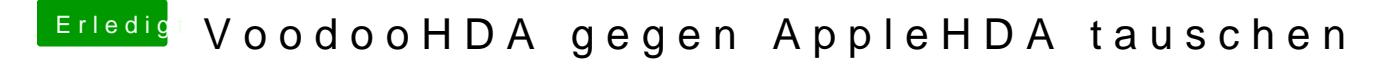

Beitrag von keiner99 vom 24. März 2014, 15:01

normal musst du das in der chameleon plist das nicht aktivieren!

probiers einfach mal ohne